## **MotorGuide®**

## **MOTORGUIDE WIRELESS**

## **Activating the [Foot-Pedal](https://www.carid.com/boat-parts-hardware.html) Electronic ID**

Each foot-pedal has a unique electronic ID number. Up to four electronic ID numbers (Digital Remote Control units and/or foot-pedals) can be stored by your receiver. For your foot-pedal to respond to your commands only and not those of other boaters, you must activate the electronic ID number into your receiver. Follow the instructions below (one time only) to activate each new remote control device:

- 1. Simultaneously press and hold the "+" and "-" buttons on the foot pedal.
- 2. While holding down both buttons connect the motor to the power source.
- 3. Listen for a long beep
- 4. The receiver has now learned and stored the electronic ID number of the foot-pedal.

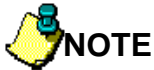

**If you are activating multiple remote control devices (up to four devices can be accommodated) the motor must be disconnected from the power source between activating each remote control device.** 

## **Erasing the Receiver's Memory**

To erase all electronic ID numbers stored in the receiver's memory:

- 1. Simultaneously press and hold the "Left", "Right", "+" and "-" buttons on the foot-pedal.
- 2. While holding down all four buttons connect the motor to the power source.
- 3. Listen for a long beep indicating the receiver has erased all stored electronic ID numbers.